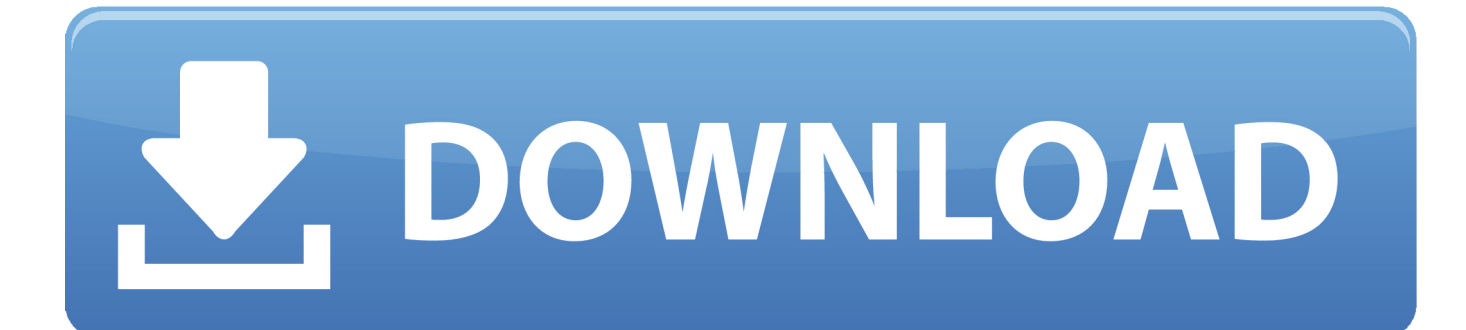

[Activation AutoCAD P ID 2009 Key](https://tlniurl.com/1s2qmc)

[ERROR\\_GETTING\\_IMAGES-1](https://tlniurl.com/1s2qmc)

[Activation AutoCAD P ID 2009 Key](https://tlniurl.com/1s2qmc)

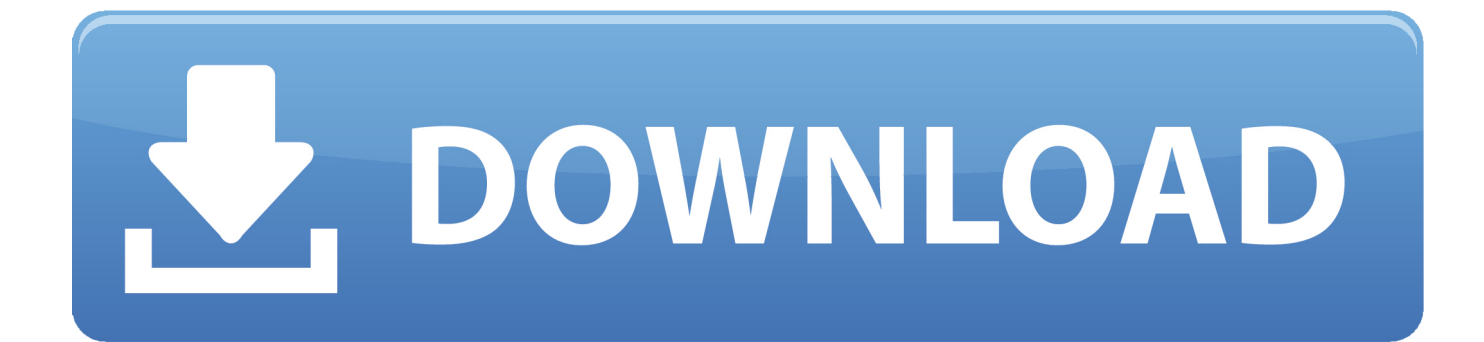

a3e0dd23eb